Programovanie, algoritmy, zložitosť (Ústav informatiky, PF UPJŠ)

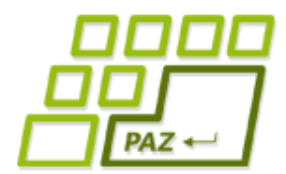

#### *2. prednáška (28.9.2011)*

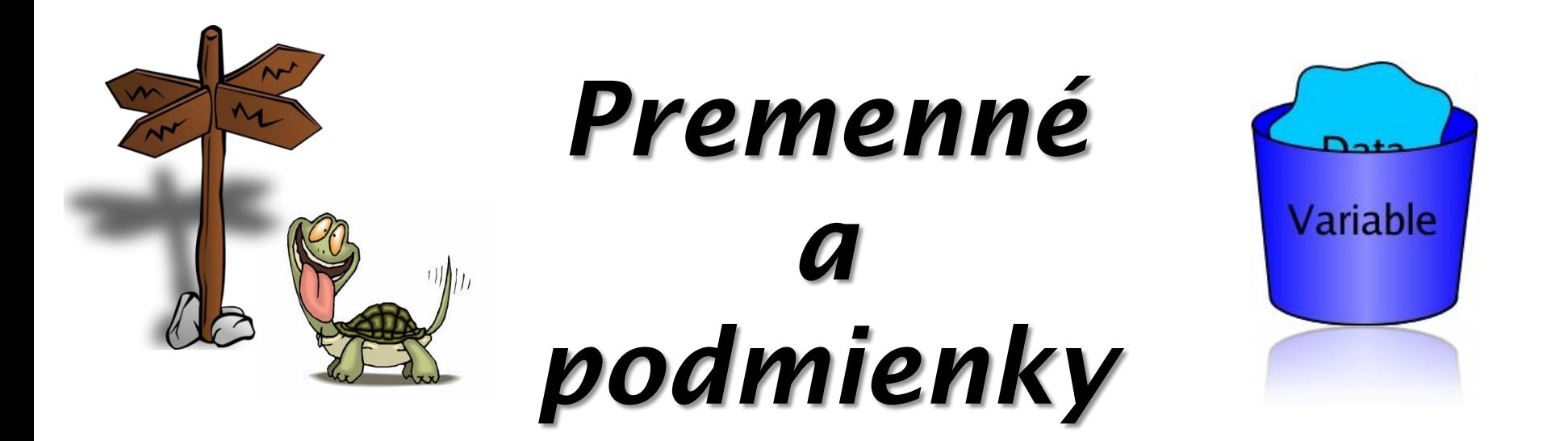

#### *Naozajstné programovanie začína*

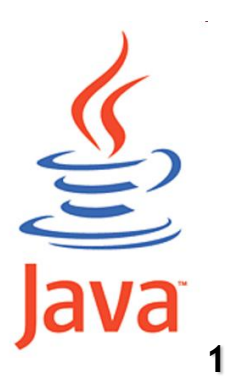

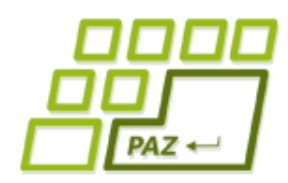

**}**

### *Na minulej prednáške (1)*

**Vytvorenie objektu** triedy a premennej (napr. jozko), cez ktorú s vytvoreným objektom komunikujeme:

Turtle jozko = **new** Turtle();

- **Volanie metód** nad objektmi ("rozprávanie sa" s objektom): jozko.moveTo(30, 50);
- Vieme vytvárať nové triedy **vylepšovaním** existujúcich: **public class** MojaTurtle **extends** Turtle **{**

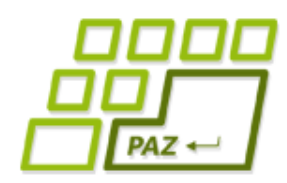

### *Na minulej prednáške (2)*

● Vylepšovanie spočíva v **pridávaní** nami definovaných **metód** (aj s parametrami)

```
public void trojuholnik(double strana) {
             ... naše príkazy ...
}
```
- Objekty vylepšenej triedy majú všetky metódy a vlastnosti, ktoré mala pôvodná trieda **+** novodefinované
- V metódach vylepšených metód používame na oslovenie vykonávateľa ("samého seba") slovíčko this:

**this**.step(100);

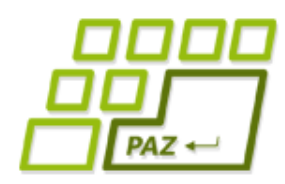

# *Jednoduchá hviezda (1)*

- Chceme namaľovať jednoduchú
	- n-cípu hviezdu
- **Parametre**:
	- *n* počet lúčov
	- *dlzkaLuca* dĺžka lúča
- "**Povolené hodnoty**" parametrov:
	- Počet lúčov **celé číslo** (ako by vyzerala 3.8 cípa hviezda?)

**int**

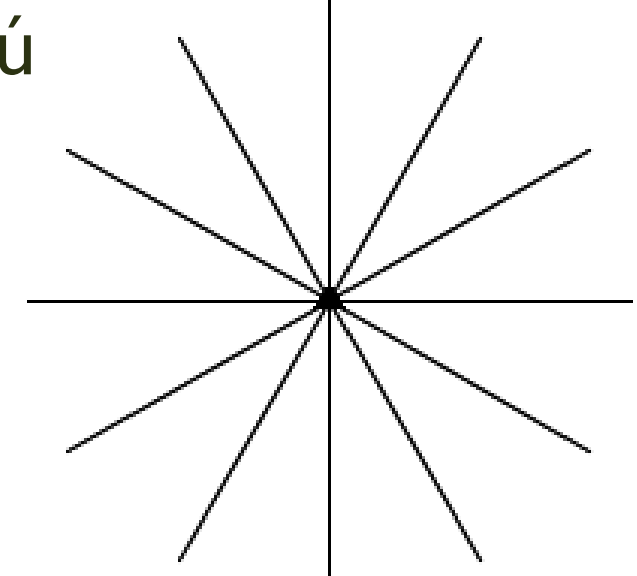

● Dĺžka lúča – **reálne číslo double**

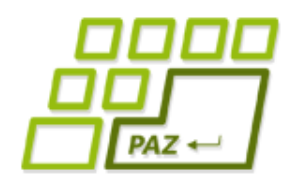

}

# *Jednoduchá hviezda (2)*

**public void** nHviezda(**int** n, **double** dlzkaLuca) Návod:

- n krát zopakuj:
	- Sprav krok dĺžky *dlzkaLuca*
	- Sprav krok späť dĺžky *dlzkaLuca*
	- Otoč sa o *360 / n* stupňov (n-tina plného uhla)

```
for (int i=0; i<n; i++)
```

```
 this.step(dlzkaLuca);
```

```
 this.step(-dlzkaLuca);
```

```
 this.turn(360 / n);
```
Parameter vieme použiť aj na riadenie počtu opakovaní cez "for"-mulku

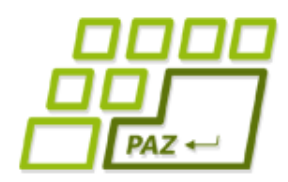

#### *Jednoduchá hviezda (3)*

- typy "povolených" hodnôt:
	- **double** reálne číslo (3.14, 2.71, 3.0, -14, -4.5)
	- **int** celé číslo (4, 1000, -40, 90)

experiment:

funguje jednoduchá hviezda pre každé n?

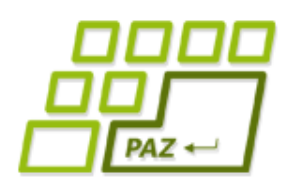

# *Rovnoramenný trojuholník*

● Ako naučiť korytnačky namaľovať **rovnoramenný trojuholník** so zadanou **dĺžkou ramena** a zadaným **uhlom**, ktorý zvierajú ramená?

 **public void** rovnoramenny(**double** rameno, **double** uhol)

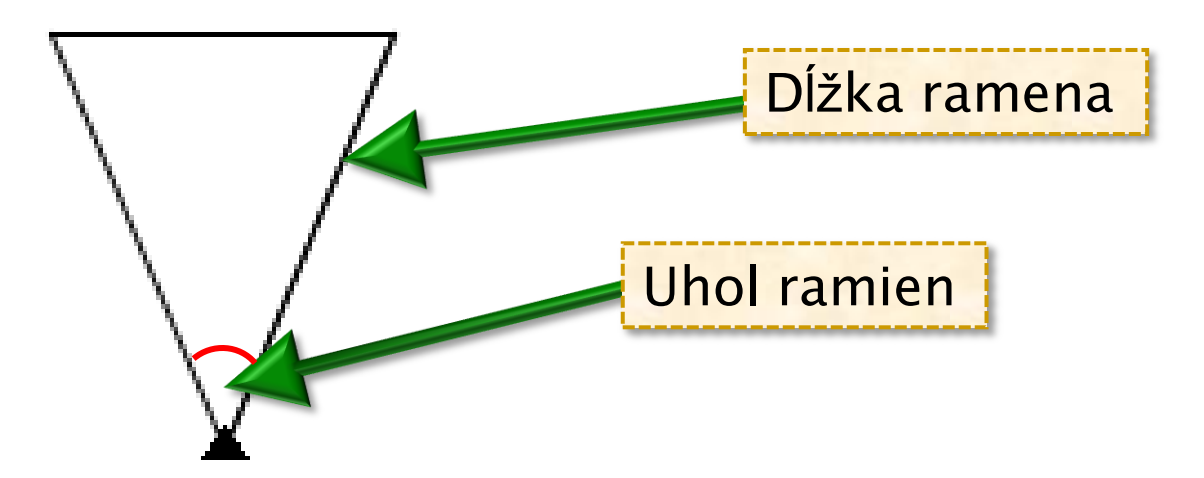

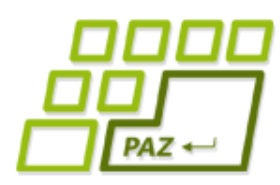

# *Rovnoramenný trojuholník*

- 1. Otoč sa o uhol/2 vľavo (v bode **C**)
- 2. Sprav krok dĺžky ramena (do bodu **A**)
- 3. Sprav krok späť (do bodu **C**)
- 4. Otoč o uhol uhol vpravo (v bode **C**)
- 5. Sprav krok dĺžky ramena (do bodu **B**)
- 6. Sprav krok do bodu **A**

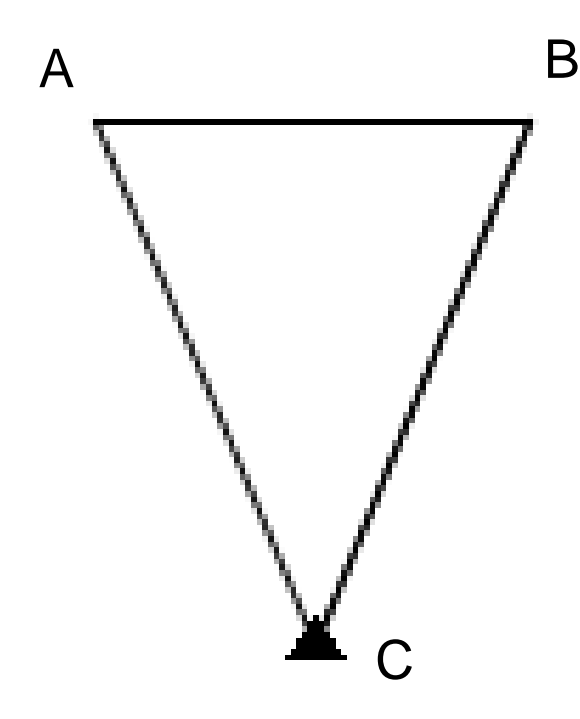

**Ako spravíme krok do bodu A, ak nepoznáme jeho súradnice?**

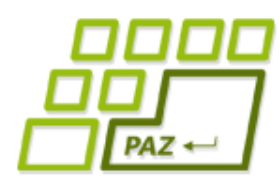

# *Rovnoramenný trojuholník*

- 1. Otoč sa o uhol/2 vľavo (v bode **C**)
- 2. Sprav krok dĺžky ramena (do bodu **A**)
	- som v bode A, nejako si zapamätám svoju x-ovú a y-ovú súradnicu
	- **this**.getX()
	- **this**.getY()
- 3. Sprav krok späť (do bodu **C**)
- 4. Otoč o uhol uhol vpravo (v bode **C**)
- 5. Sprav krok dĺžky ramena (do bodu **B**)
- 6. Sprav krok do bodu **A**
	- spravím **this**.moveTo(?, ?) na súradnice, ktoré som si zapamätal na konci operácie (2)

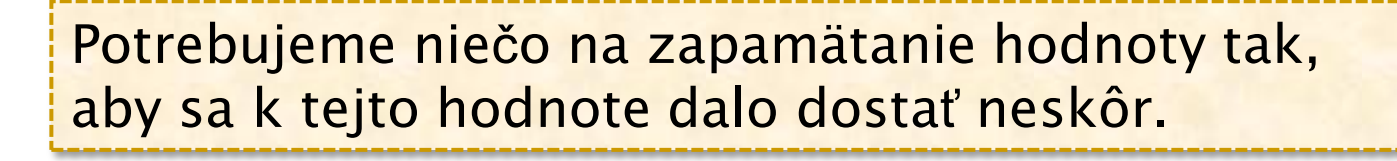

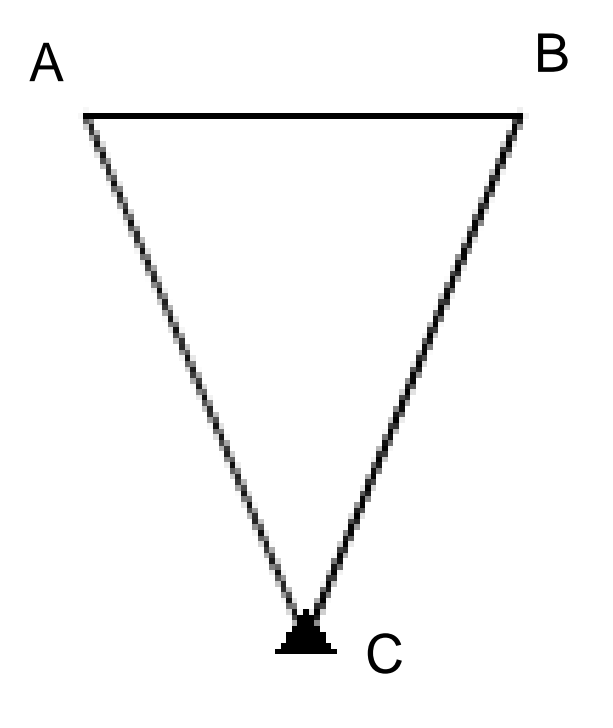

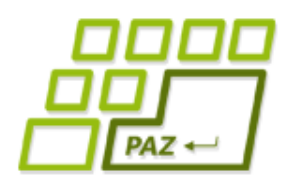

*Ako si pamätať ...*

- na zapamätanie hodnôt vieme vytvoriť a použiť **premenné**...
- premenná:

**Pozor:** premenné v matematike sú čosi iné.

- má **meno** (označenie, pomenovanie)
- má typ povolené hodnoty, ktoré do nej vieme uložiť (tak ako parametre)
- predstava:
	- pomenovaný "šuflík" kam si vieme uložiť **jednu** hodnotu nejakého typu

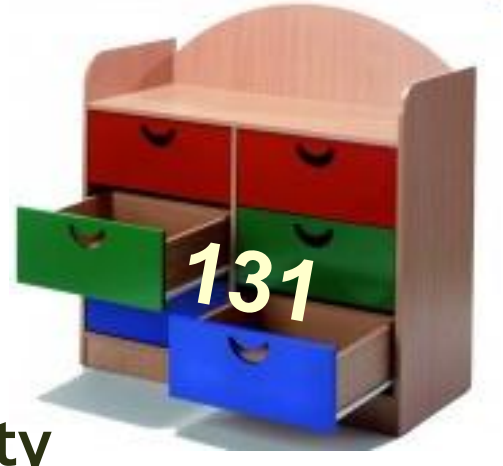

● **pomenované úložisko jednej hodnoty**

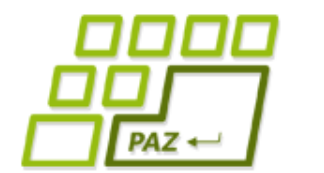

#### *Premenné - predstava*

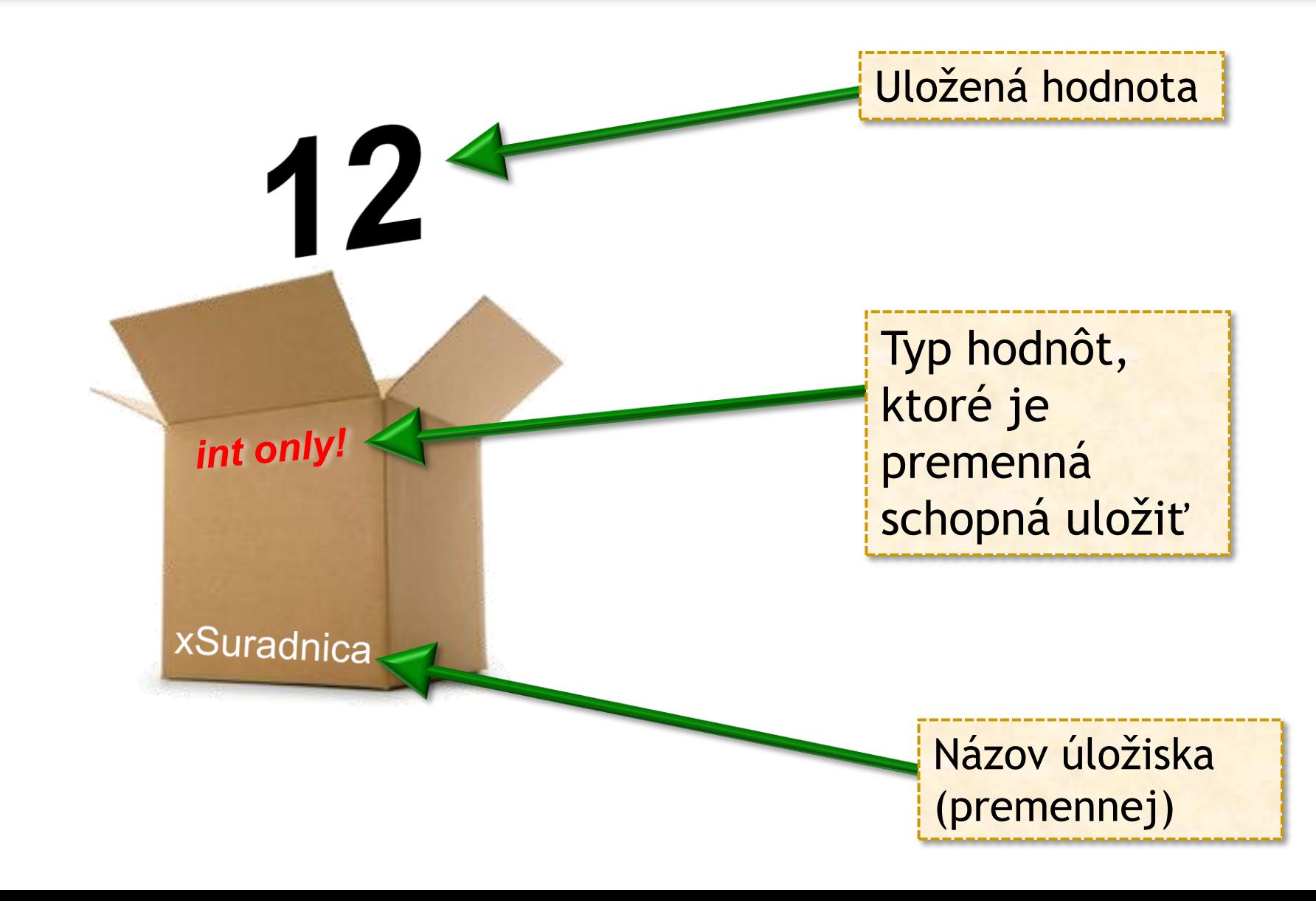

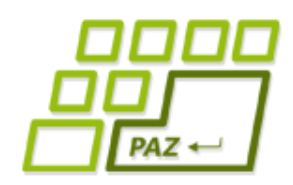

# *Čo potrebujeme vedieť ?*

- Základne otázky o premenných
	- Ako **vytvoriť** premennú?
	- Ako **pomenovať** premennú?
	- Ako hodnoty môže premenná **uchovávať**?
	- Ako **uložiť** do premennej nejakú hodnotu?
	- Ako z premennej v nej uloženú hodnotu **prečítať**?
	- Kedy premenná končí svoju životnú púť?

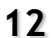

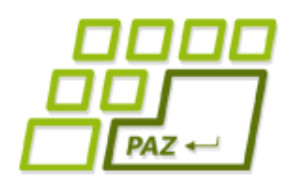

## *Vytvorenie premennej*

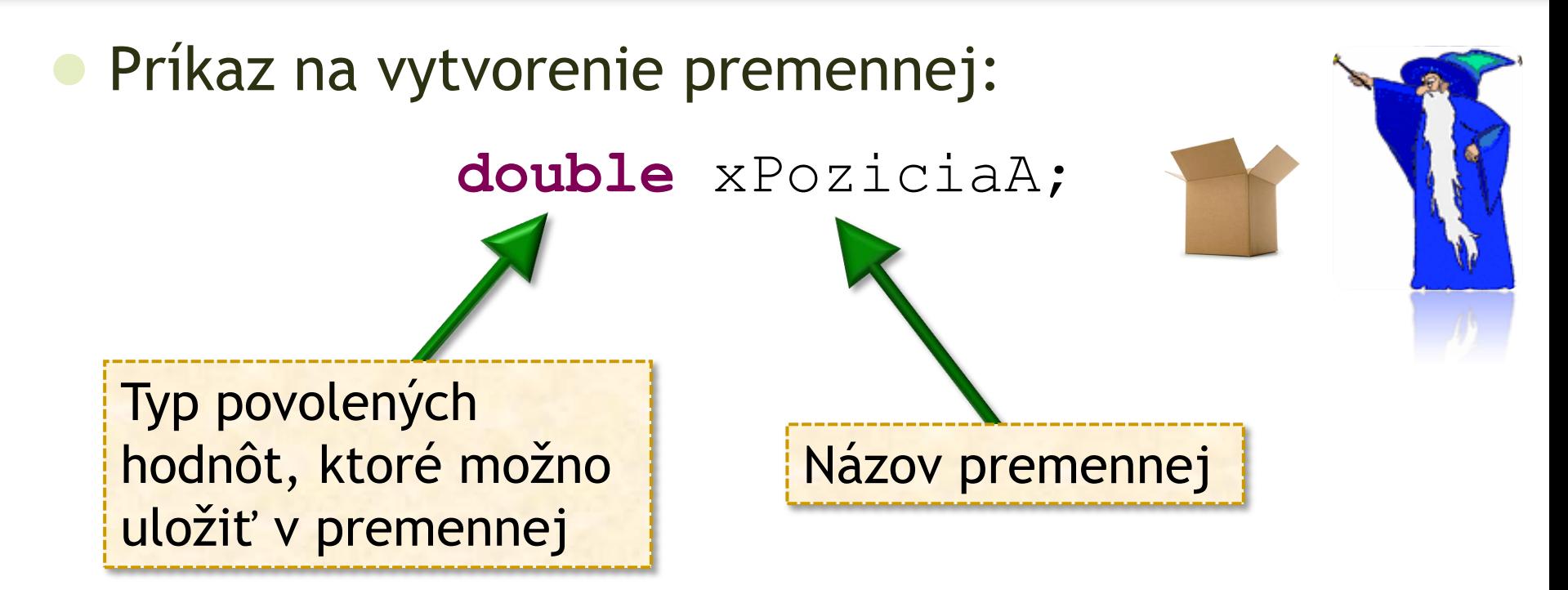

● Vytvorená premenná je **neinicializovaná**, t.j. nie je v nej uložená žiadna hodnota.

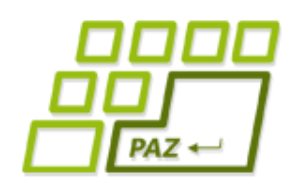

*Nastavenie hodnoty premennej*

Príkaz na nastavenie hodnoty premennej:

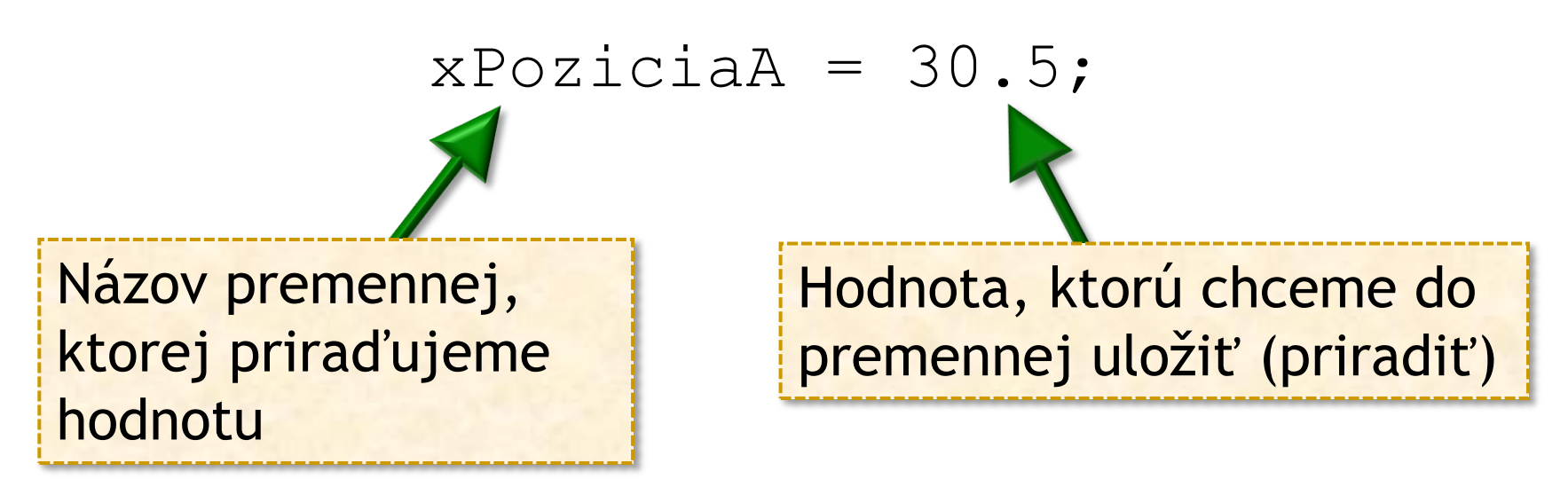

Uložiť môžeme aj výsledok volania metódy:

xPoziciaA = **this**.getX();

Uloženie hodnoty do neinicializovanej premennej túto premennú **inicializuje**.

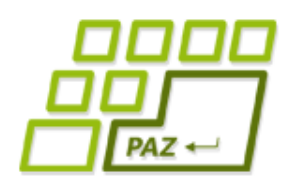

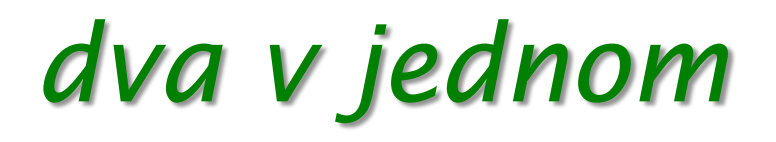

Vytvorenie premennej spolu s inicializáciou (prvotným nastavením hodnoty)

$$
\text{double } \text{xPoziciaA} = 30.5;
$$

Skratená verzia pre: **double** xPoziciaA;  $xPozical = 30.5;$ 

#### ● **Rada**:

- Je dobrým zvykom premennú hneď pri vytvorení aj inicializovať.
- S neincializovanou premennou nemožno pracovať, Java toto prísne kontroluje !

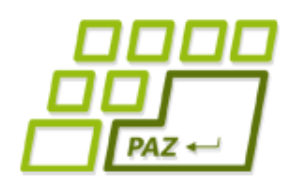

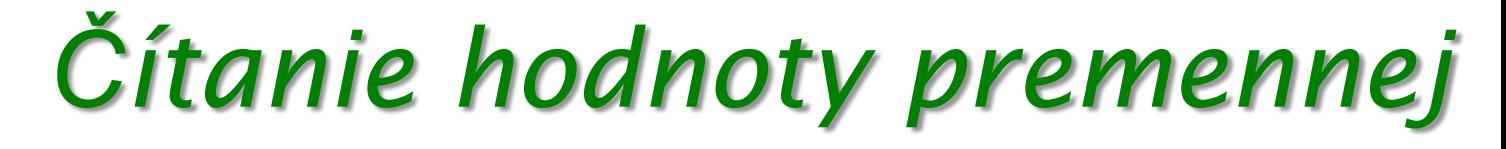

● Názov premennej **zastupuje hodnotu** v **danom okamihu** v nej uloženú (jej priradenú)!

 **double** dlzkaKroku = 30;

korytnacka.step(dlzkaKroku);

Korytnačka sa posunie o toľko, aká hodnota je **aktuálne** uložená v premennej *dlzkaKroku,* t.j. o 30

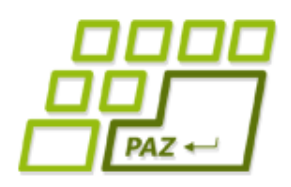

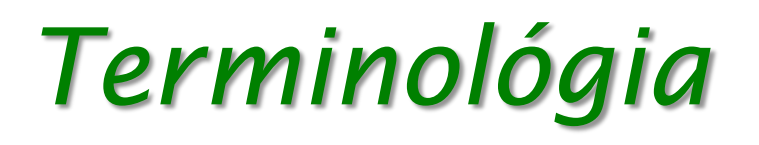

- **Deklarácia premennej -** príkaz vytvorenia premennej
- **Príkaz priradenia** príkaz na uloženie novej hodnoty v premennej (znak =)
- **Typ premennej** typ povolených hodnôt, ktoré môžu byť uložené v premennej
- **Lokálna premenná** každá premenná vytvorená (deklarovaná) vo vnútri metódy
- **Literál** konkrétna hodnota (napr. 30, 2.4, 1) použitá v príkazoch programu

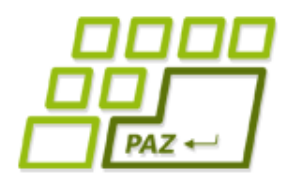

## *Konečne trojuholník ...*

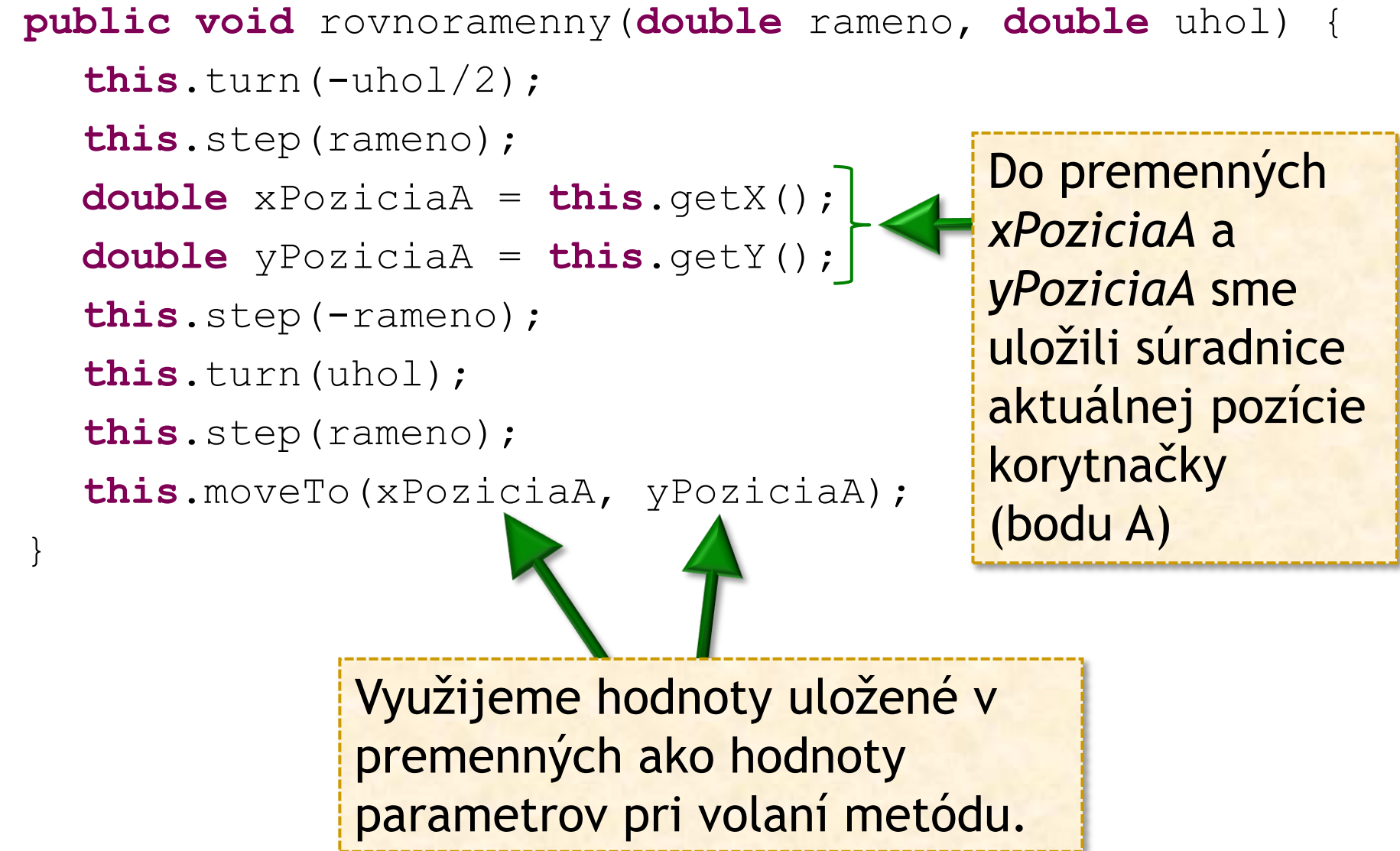

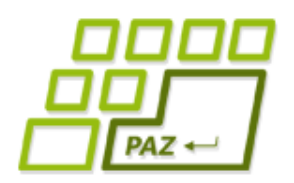

*Iné príklady ...*

- Korytnačka sa po skončení vykonávania príkazov metódy vráti tam, kde bola na začiatku ...
- Korytnačka je po skončení vykonávania príkazov metódy v stave, v akom bola pred vykonaním metódy ...
- Metóda na nakreslenie čiary z (x1, y1) do (x2, y2) **public void** ciara(

 **double** x1, **double** y1,

**double** x2, **double** y2)

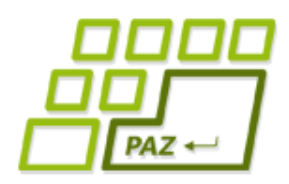

## *O svete napravo od =*

- V príkaze priradenia napravo od = môžeme písať ľubovoľné **aritmetické výrazy** …
- Pred priradením hodnoty sa výraz napravo od = **najprv vyhodnotí** ("vyčísli") a táto hodnota sa uloží (priradí do premennej) …

 **double** cislo = 10;  **double** mocnina = cislo \* cislo; mocnina = cislo \* cislo \* cislo;

# *Čo sa deje ?*

**int x;**  
\n
$$
x = 2;
$$
  
\n**int y = 6;**  
\n $x = 2 * y;$   
\n $x = 2 * y;$   
\n**12\*** 6;  
\n $x = x + 2;$   
\n**13** 6  
\n**14** 6  
\n**15**

● Vždy sa najprv vyhodnotí výraz napravo od **=**

- volania metód sa nahradia výsledkami volaní
- mená premenných sa nahradia aktuálnymi hodnotami
- numerický výraz sa vypočíta a výsledok sa uloží do premennej

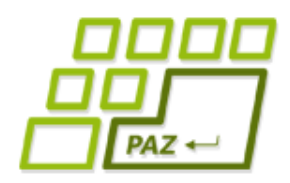

## *O svete napravo od =*

- Ak priraďujeme hodnotu do premennej typu double (int), napravo od **=** môžeme napísať ľubovoľný aritmetický výraz vypočítajúci nejaké reálne číslo (celé číslo) – **kompatibilnú hodnotu**.
- Poznámka: aritmetické výrazy môžeme písať aj na miestach, kde v Jave zadávame hodnoty parametrov volanej metódy

**this**.setDirection(2\*natocenie);

Pred volaním metódy sa aritmetický výraz najprv vyhodnotí.

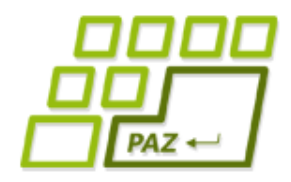

# *Aritmetický výraz*

- V aritmetickom výraze môžeme použiť:
	- symboly matematických operácií:

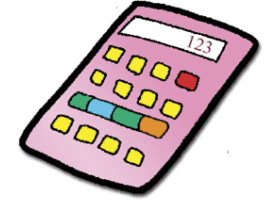

- \* (násobenie), + (sčítanie), (odčítanie), **/** (delenie),
- **%** (zvyšok po delení): 10 % 3 je 1, 6 % 8 je 6, 12 % 4 je 0
- okrúhle zátvorky ()
- mená premenných zastupujúce v nich uložené hodnoty
- číselné literály (t.j. konkrétne čísla)
- hodnoty, ktoré sú výsledkom volaní metód:

**double** posun = 3 \* **this**.distanceTo(100, 200);

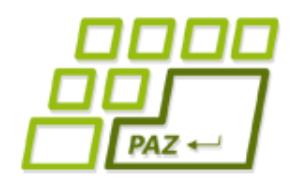

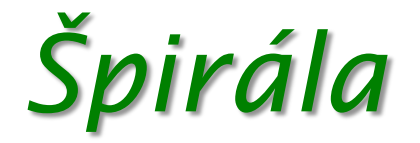

Naučme korytnačku metódu:

**public void** stvorcovaSpirala(**int** pocetStran)

- nakreslí **štvorcovú špirálu** so zadaným počtom strán
- prvá strana má dĺžku 150
- každým krokom sa dĺžka strany (kroku) zníži o 2

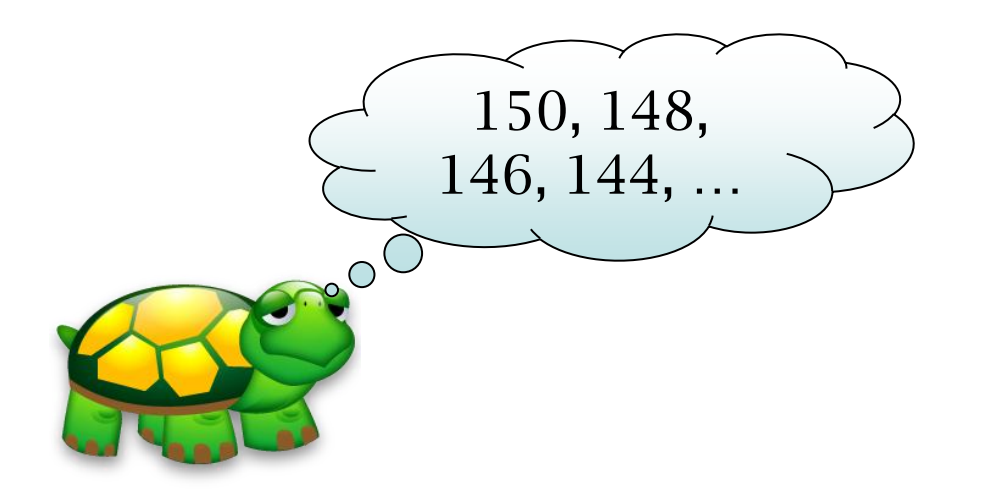

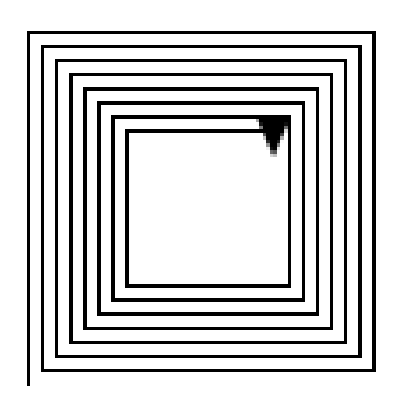

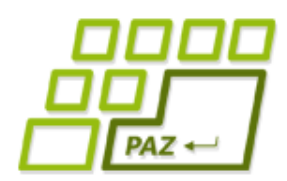

# *O nefungujúcej hviezde ...*

- Prečo nefunguje jednoduchá hviezda pre každú hodnotu n?
- Odpoveď: aj **hodnoty majú svoj typ** ...
	- 360 je celé číslo (**int**)
	- 360.0 je reálne číslo (**double**)
	- matematická operácie závisí od typu operandov:
		- celočíselné delenie: 5/2=2 nie 2.5
		- int **/** int » int (vždy, keď oba operandy **/** sú int-y)
		- klasické delenie:  $5.0/2=2.5$
	- oprava: **this**.turn(360.0 / n);

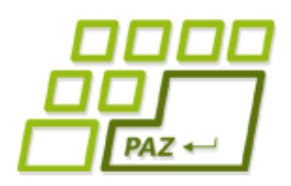

# *Pravidlá o typoch*

- Ak hodnoty operandov sú **celé čísla**, výsledkom operácie je **celé číslo** (desatinná časť výsledku je odrezaná)
- Ak **jeden** z operandov je **reálne číslo**, výsledkom operácie je **reálne číslo**
- Do premennej pre celočíselné hodnoty (typu int) môžeme uložiť len hodnotu, ktorá je celé číslo !
- Príklad:
	- *int + double » double*
	- $\bullet$  *int + int » int*

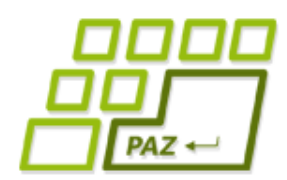

*Kedy premenná zaniká? (1)*

- Prislúchajúce kučeravé zátvorky {} definujú **blok príkazov**
- V bloku príkazov môžu byť iné bloky príkazov:
	- v bloku príkazov celej metódy je podblok príkazov *for* opakovania
- Premenná zaniká, keď sa skončí vykonávanie toho bloku príkazov, v ktorom vznikla !
- **Rozsah platnosti (scope) premennej** od miesta vzniku (deklarácie) premennej po uzatváraciu kučeravú zátvorku toho bloku, v ktorej bola deklarovaná.

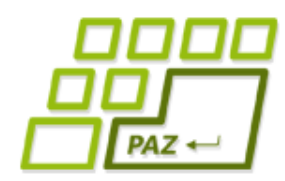

### *Kedy premenná zaniká? (2)*

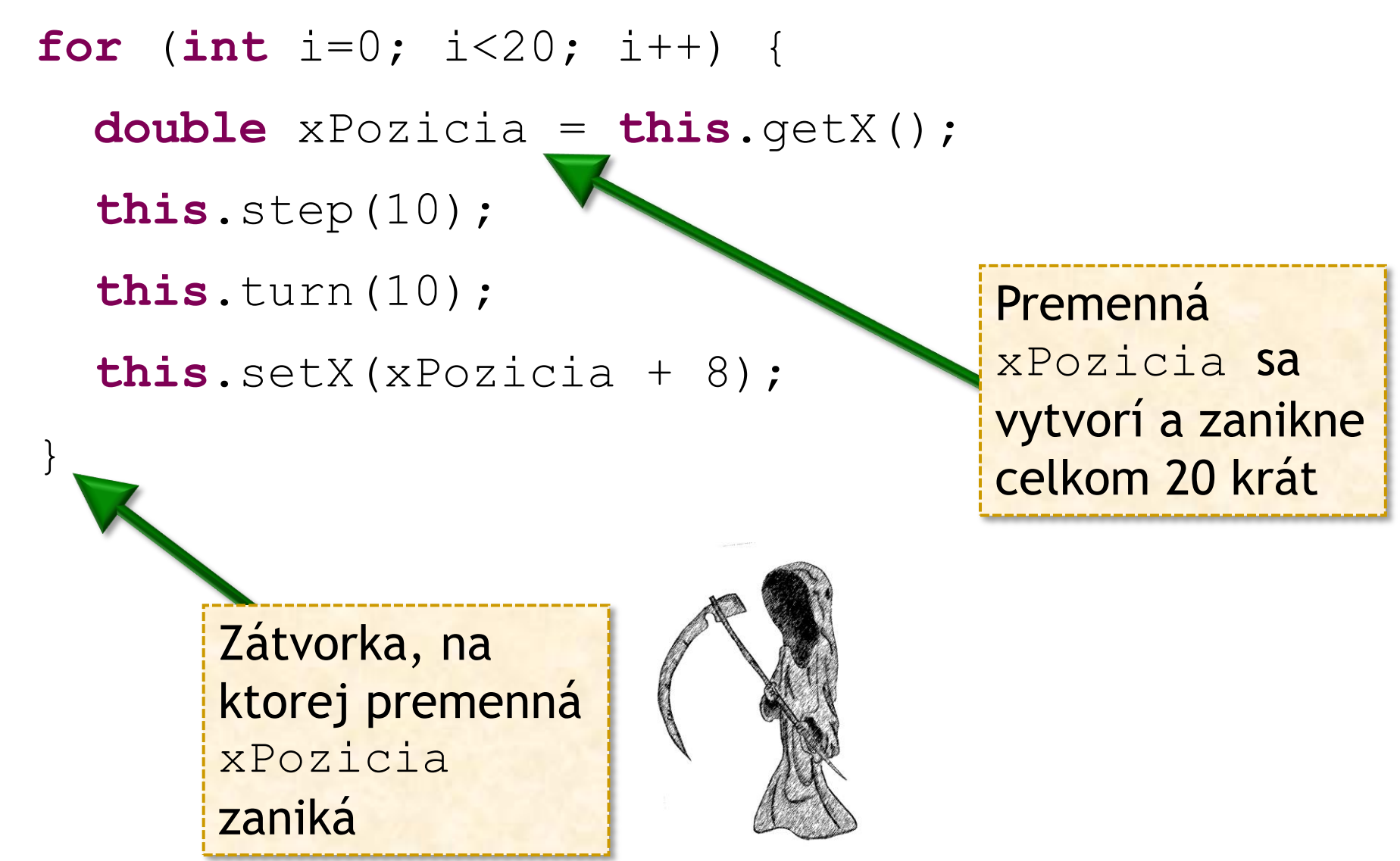

rôzne typy = rôzne

hodnôt a zabratá

**rozsahy** povolených

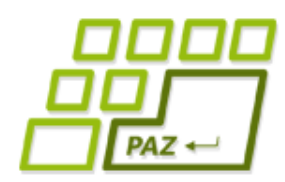

- **Celočíselné hodnoty:**
	- **byte** (-128 až 127)
	- **short** (-32 768 až 32 767)
	- **int** (-2 147 483 648 až 2 147 483 647)
	- **long** (-9 223 372 036 854 775 808 až 9 223 372 036 854 775 807)
- **Reálne čísla:**
	- **double** lepšia presnosť, zaberá viac pamäte
	- **float** menšia presnosť, zaberá menej pamäte

primitívny = jednoduchý

pamäť

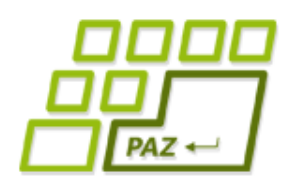

*Náhodou o náhodách ...*

- Java poskytuje funkciu, ktorá vygeneruje náhodné reálne číslo medzi 0 a 1:
	- Math.random()

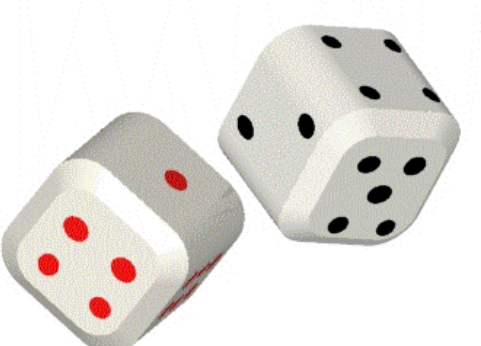

- Príklady:
	- náhodné natočenie korytnačky:

**<0, 1)**

korytnacka.turn(Math.random()\*360);

● náhodná dĺžka kroku korytnačky medzi 10 a 25:

korytnacka.step $(10 + \text{Math.random}() * 15)$ ;

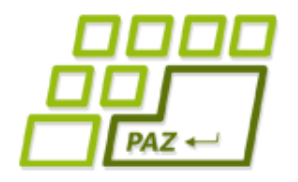

#### *Náhodné čísla*

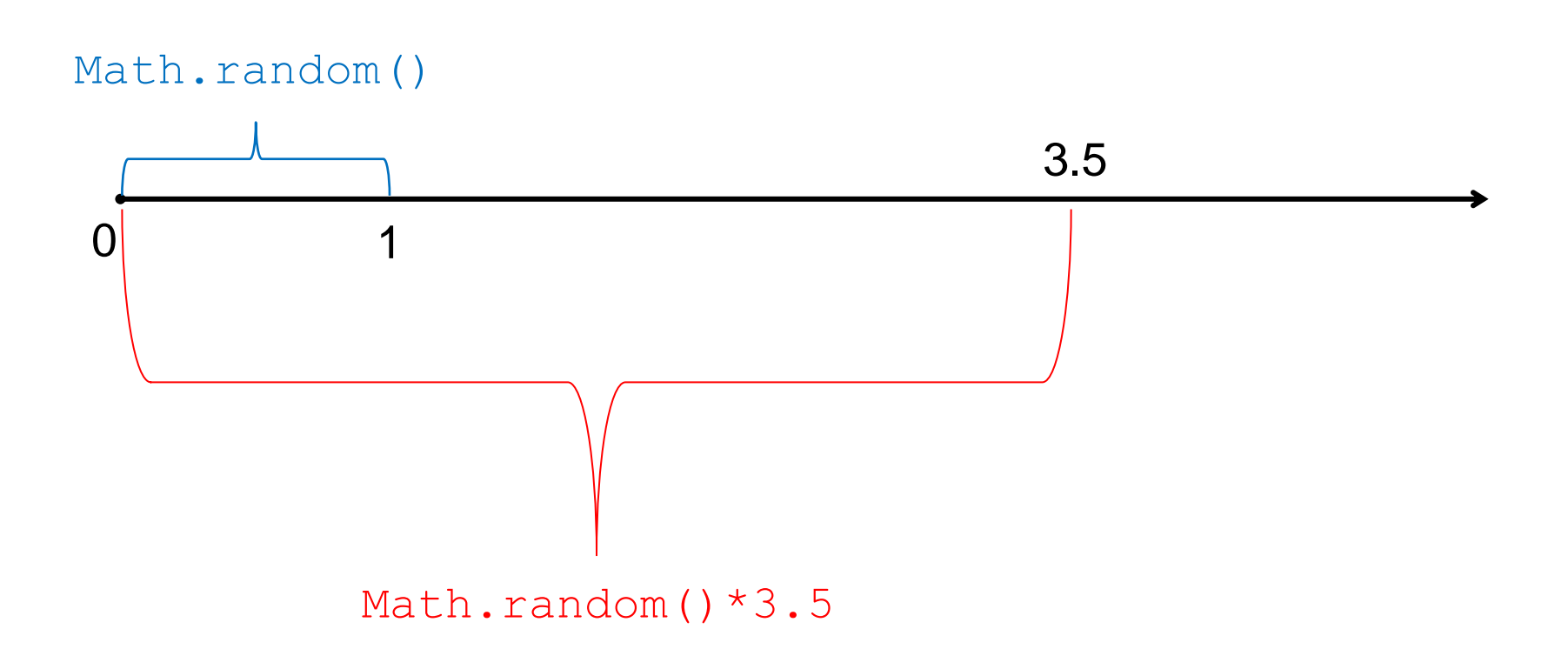

#### Náhodné číslo z intervalu <a, b):

 $a + Math.random() * (b-a)$ 

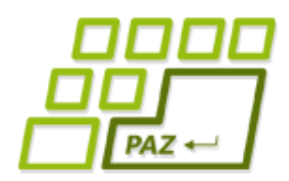

}

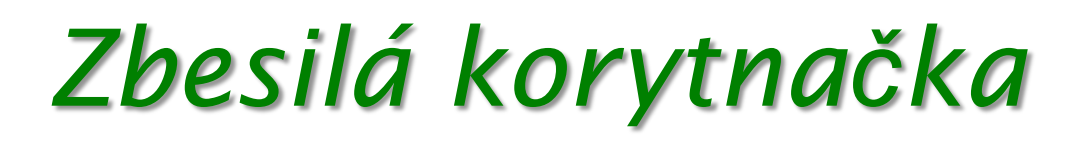

Naprogramujme spomalený náhodný pohyb korytnačky ...

```
public void nahodnaPochodzka(int pocetKrokov) {
      for (int i=0; i<pocetKrokov; i++) {
            this.setDirection(Math.random() * 360);
            this.step(10);
            JPAZUtilities.delay(30);
      }
```
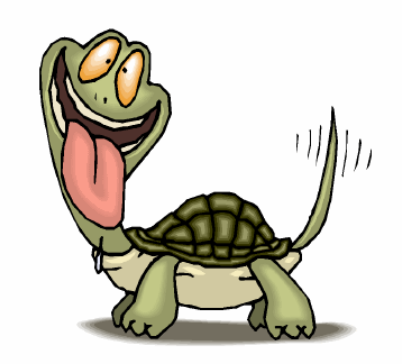

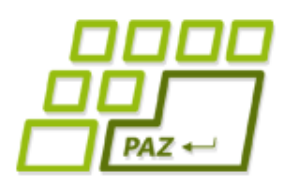

# *Zbesilá korytnačka a farba*

- Chceme, aby korytnačka menila farbu kresliaceho pera podľa toho, kde sa práve nachádza:
	- **Ak** je jej x-ová súradnica menšia ako 150, **tak** kreslí zelenou farbou, **inak** kreslí červenou farbou.

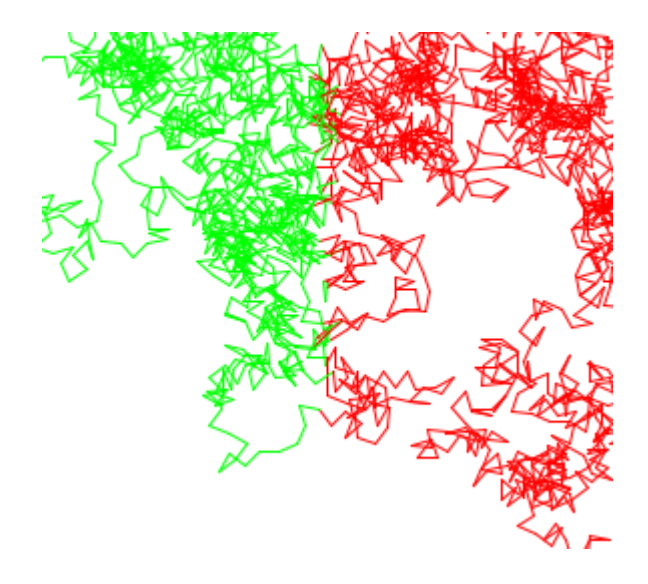

Programovanie, algoritmy, zložitosť (Ústav informatiky, PF UPJŠ)

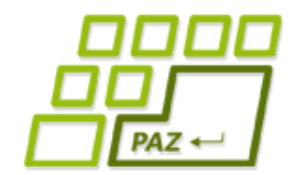

## *Podmienkový príkaz (1)*

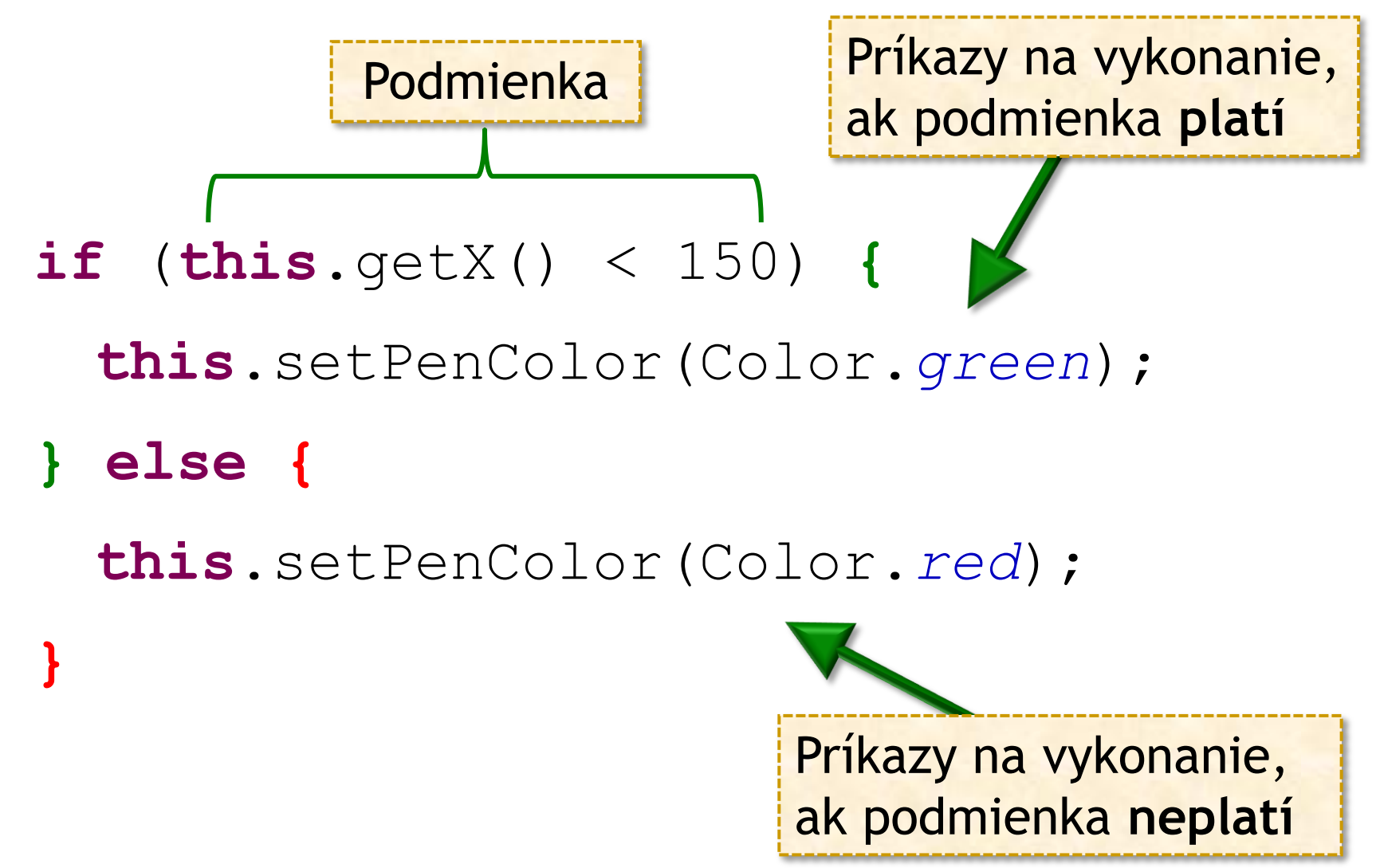

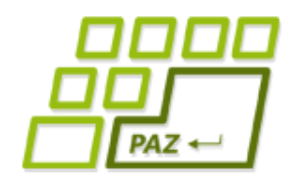

}

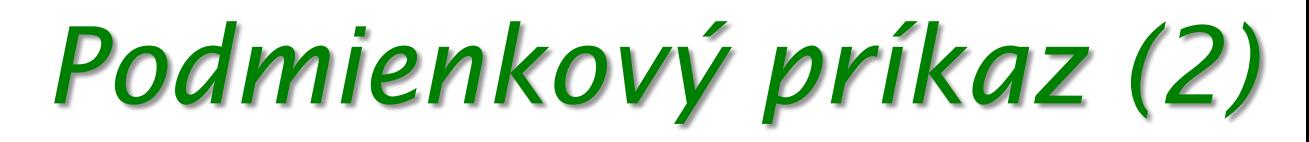

**if** (**podmienka**) { **príkazy ak podmienka platí** } **else** { **príkazy ak podmienka neplatí**

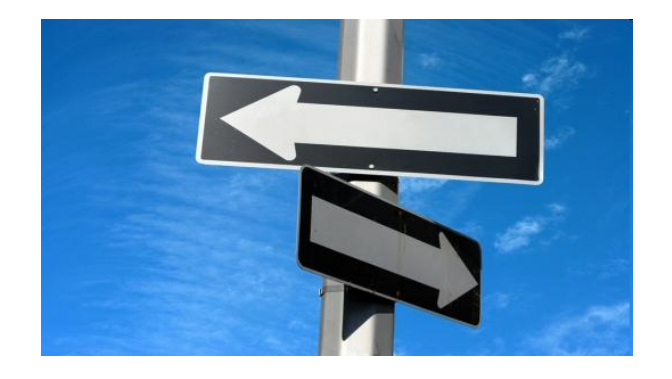

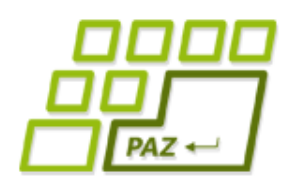

# *Logický výraz (1)*

- **Podmienka** sa zadáva vždy ako **logický výraz**
- Logický výraz je výraz, ktorého výsledkom je **pravdivostná hodnota**: pravda/nepravda
- Logický výraz sa skladá z:
	- Porovnávacích operátorov pre číselné hodnoty
		- Ostrá nerovnosť >, <
		- Neostrá nerovnosť >=, <=
		- **Rovnosť ==**
		- Nerovnosť !=

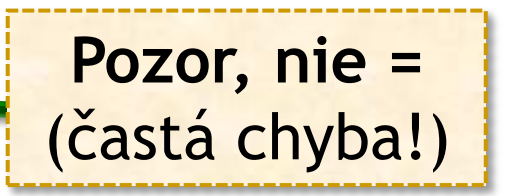

Logických spojok (a, alebo, ...)

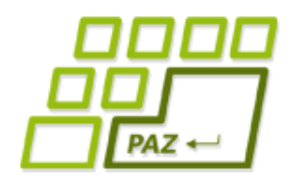

# *Logický výraz (2)*

#### Logické spojky:

- *(vyraz1)* && *(vyraz2)* ... platí *vyraz1* a *vyraz2*
- *(vyraz1)* || *(vyraz2) ...* platí *vyraz1* alebo *vyraz2*
- *!(vyraz)* platí práve vtedy ak neplatí vyraz
- Príklady:

 $x == 2$  $this.getX() > 100$  $(x \ge 100)$  &  $(x \le 200)$  $(x < 30)$  ||  $(x > 100)$ **this**.distanceTo(100, 100) > 300

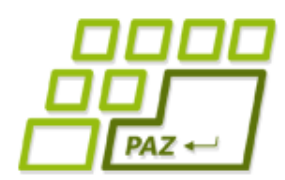

}

#### *Podmienkový príkaz bez else*

Niekedy potrebujeme niečo spraviť, ak je splnená podmienka, ale **v opačnom prípade** nepotrebujeme spraviť **nič**

- Namiesto napísania prázdnej *else* vetvy ju môžeme pokojne vynechať:
	- **if** (**podmienka**) {
		- **príkazy ak podmienka platí**

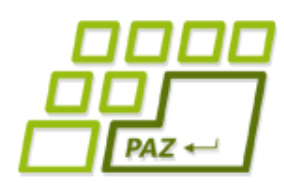

*Zbesilá korytnačka na povrázku*

Vytvorme metódu realizujúcu zadaný počet **náhodných krokov** tak, aby korytnačka sa nikdy nevzdialila viac ako 100 od miesta kde začala ...

Jeden krok:

- Náhodne sa otoč
- Sprav krok dĺžky 10
- **Ak** si ďalej ako 100 od začiatku, **tak** sprav krok späť

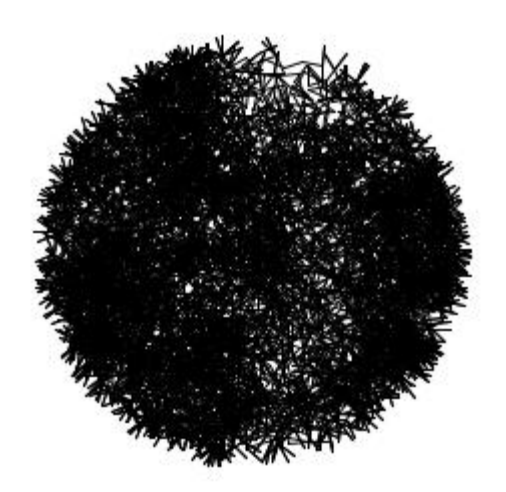

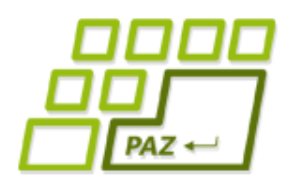

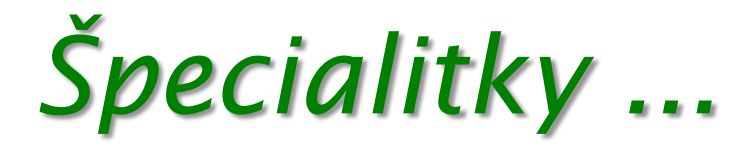

- Za kučeravou zátvorkou sa nikdy nepíše bodkočiarka!
- Na uloženie pravdivostnej hodnoty slúži typ **boolean** s literálmi **true** (pravda) a **false** (nepravda):

**boolean** blizko = (**this**.distanceTo(100, 100) < 30);

**boolean** somPravda = **true**;

**boolean** somNepravda = **false**;

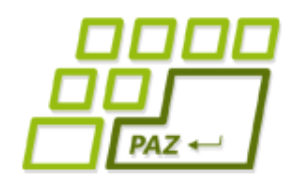

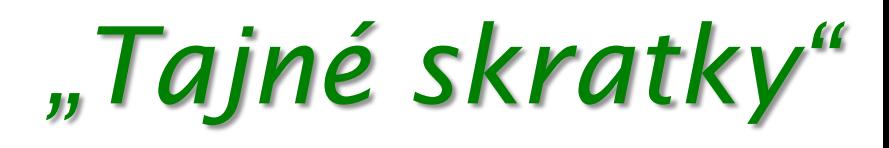

- Ak x je premenná celočíselného typu, tak:
	- $x++$ ; je to isté ako  $x = x + 1$ ;
	- $x-$ ; je to isté ako  $x = x 1$ ;
	- $x == 5$ ; je to isté ako  $x = x + 5$ ;
	- $x^*$  = y; je to isté ako  $x = x^* y$ ;
	- … a ďalšie ...

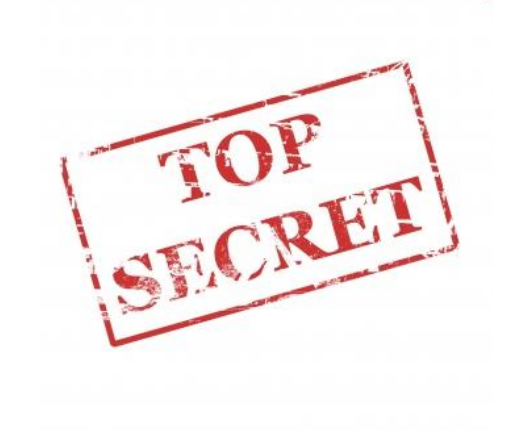

Okrem x++ a x-- ostatné skratky využívame s veľkou rozvahou! **Nie je umenie** napísať program, ktorý bude **ťažko prečítať** a **pochopiť**.

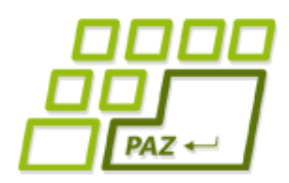

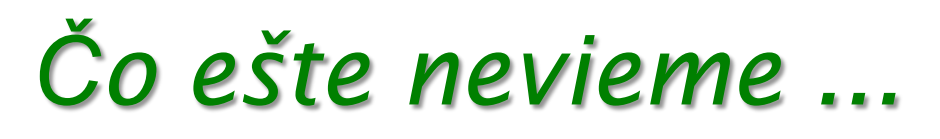

- **Parametre** metódy nie sú nič iné, ako **obyčajné premenné**, ktorých hodnota **je inicializovaná** tou hodnotou, s akou sa metóda volá ...
- Pre **mená** premenných treba dodržiavať **pravidlá** slušného pomenovania:
	- nesmie začínať číslom, bez medzier
	- len malé písmená, veľké písmeno je použité pre prvé písmeno vo viac-slovných názvoch druhého a ďalšieho slova
		- mojaVelmiDlhaPremenna

Programovanie, algoritmy, zložitosť (Ústav informatiky, PF UPJŠ)

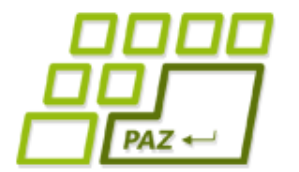

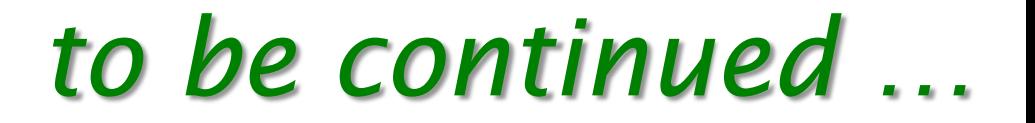

# **ak nie sú otázky... Ďakujem za pozornosť !**

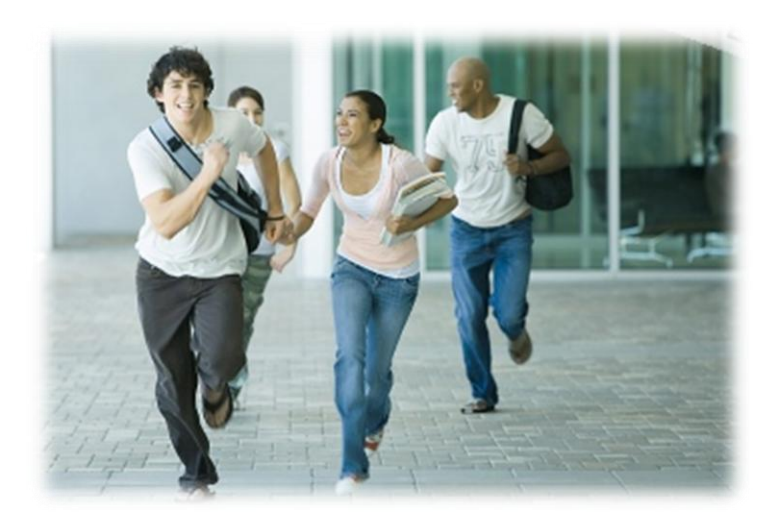